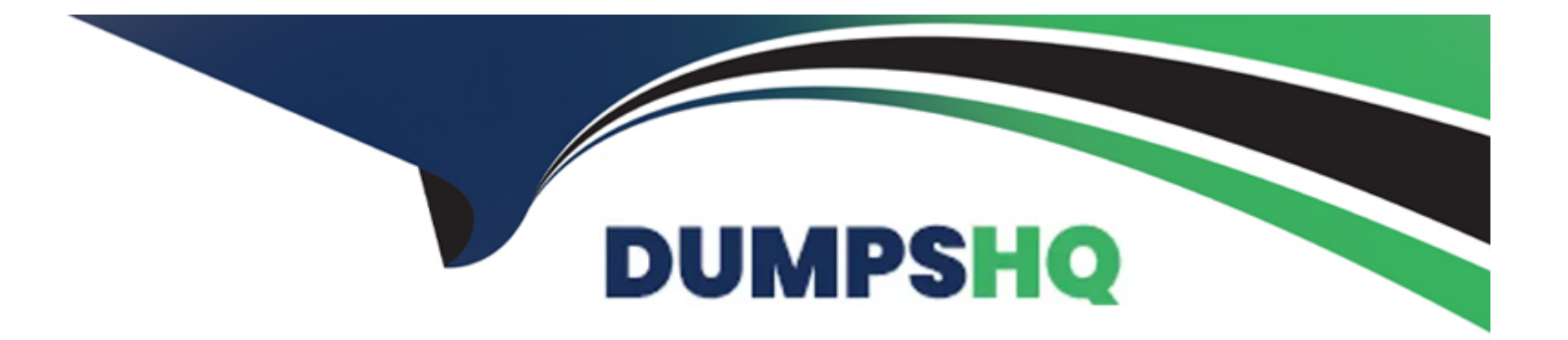

# **Free Questions for 201-450 by dumpshq Shared by Whitehead on 12-12-2023**

**For More Free Questions and Preparation Resources**

**Check the Links on Last Page**

## **Question 1**

#### **Question Type: MultipleChoice**

A Linux server running systemd booted to rescue.target for maintenance. Which commands are used to restore the server to its usual target? (Choose two.)

#### **Options:**

#### **A-** telinit 0

- **B-** systemctl default
- **C-** sync
- **D-** systemctl emergency
- **E-** systemctl reboot

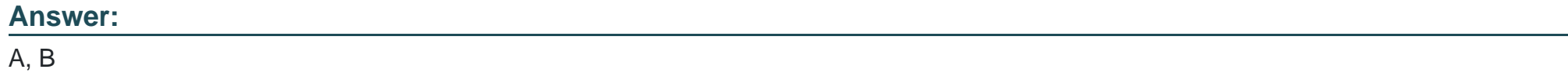

### **Question 2**

Which directory contains system-specific systemd unit files? (Specify the full path to the directory.)

### **Answer:**

## **Question 3**

**Question Type: MultipleChoice**

Which command is used to install a GRUB boot loader into the master boot record?

### **Options:**

**A-** grub-install

**B-** grub-mkconfig

**C-** grub-install-mbr

**D-** grub-glue-mbr

#### **Answer:**

A

# **Question 4**

**Question Type: MultipleChoice**

What effect does the --f option to the update-rc.d command have on files in the /etc/rcX.d/ and /etc/init.d/ directories?

### **Options:**

- **A-** It will force the removal of the symlinks in /etc/rcX.d/ even when the links are read only
- **B-** It will remove both the symlinks in /etc/rcX.d/ and the init script in /etc/init.d/
- **C-** It will remove the init script in /etc/init.d/ and the symlinks in /etc/rcX.d/ and update the package information of installed files
- **D-** It will force the removal of symlinks in /etc/rcX.d/ even if the corresponding init script still exists in /etc/init.d/

### **Answer:**

# **Question 5**

### **Question Type: MultipleChoice**

Which of the following init systems comes along with an own UEFI boot loader?

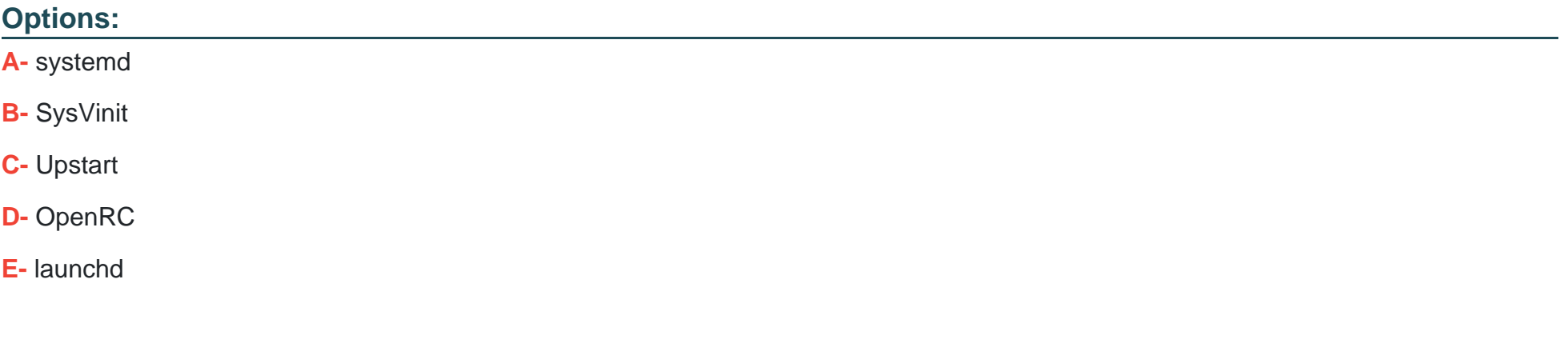

#### **Answer:**

# **Question 6**

### **Question Type: MultipleChoice**

Which sub command to crypsetup shows information about an encrypted LUKS partition?

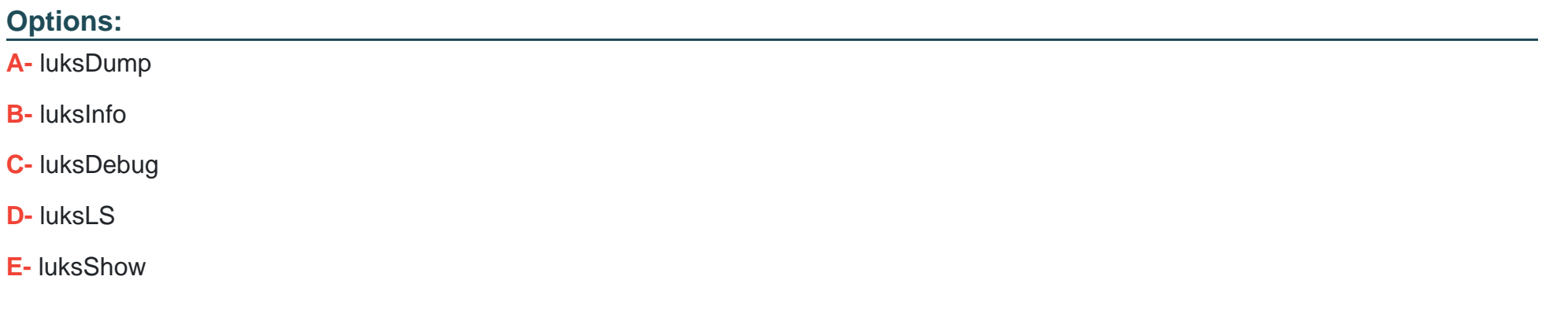

#### **Answer:**

A

## **Question 7**

**Question Type: FillInTheBlank**

What command ensures that the file systems are written to disk after a lot of write operations? (Specify ONLY the command without any path or parameters.)

**Answer:** 

To Get Premium Files for 201-450 Visit

[https://www.p2pexams.com/products/201-45](https://www.p2pexams.com/products/201-450)0

For More Free Questions Visit [https://www.p2pexams.com/lpi/pdf/201-45](https://www.p2pexams.com/lpi/pdf/201-450)0